# **CAFAM 2019 Conférence Annuelle des Fédérations et Associations Mycologiques**

Les 24 et 25 avril à Conol, Verrières en Forez (Loire)

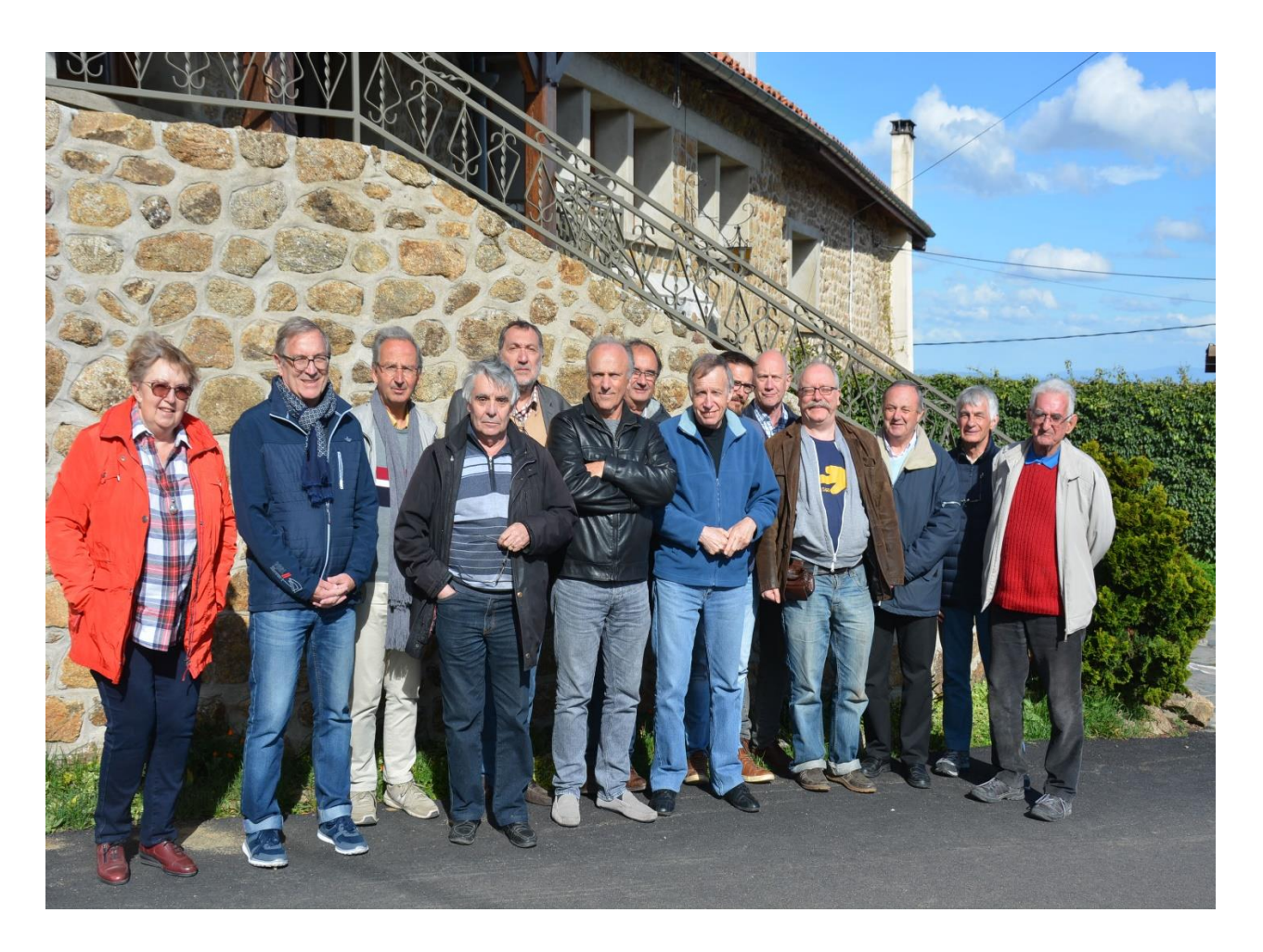

*De gauche à droite :* **Danielle OVERAL-GRANVILLE, Christian TARBY, Daniel SUGNY, Raphaël HERVÉ, Alain FABRE, Robert CAZENAVE, Pascal DUCOS, René CHALANGE, Yann SELLIER, Olivier DAILLANT, Patrice LAISNE, Yves CESTAC, Jean REGAZZONI, Yves COURTIEU.**

### **CAFAM 2019 organisée par la Fédération Mycologique de l'Est (FME)**

**Secrétaire de séance : Christian TARBY (FME)** 

### **Sommaire**

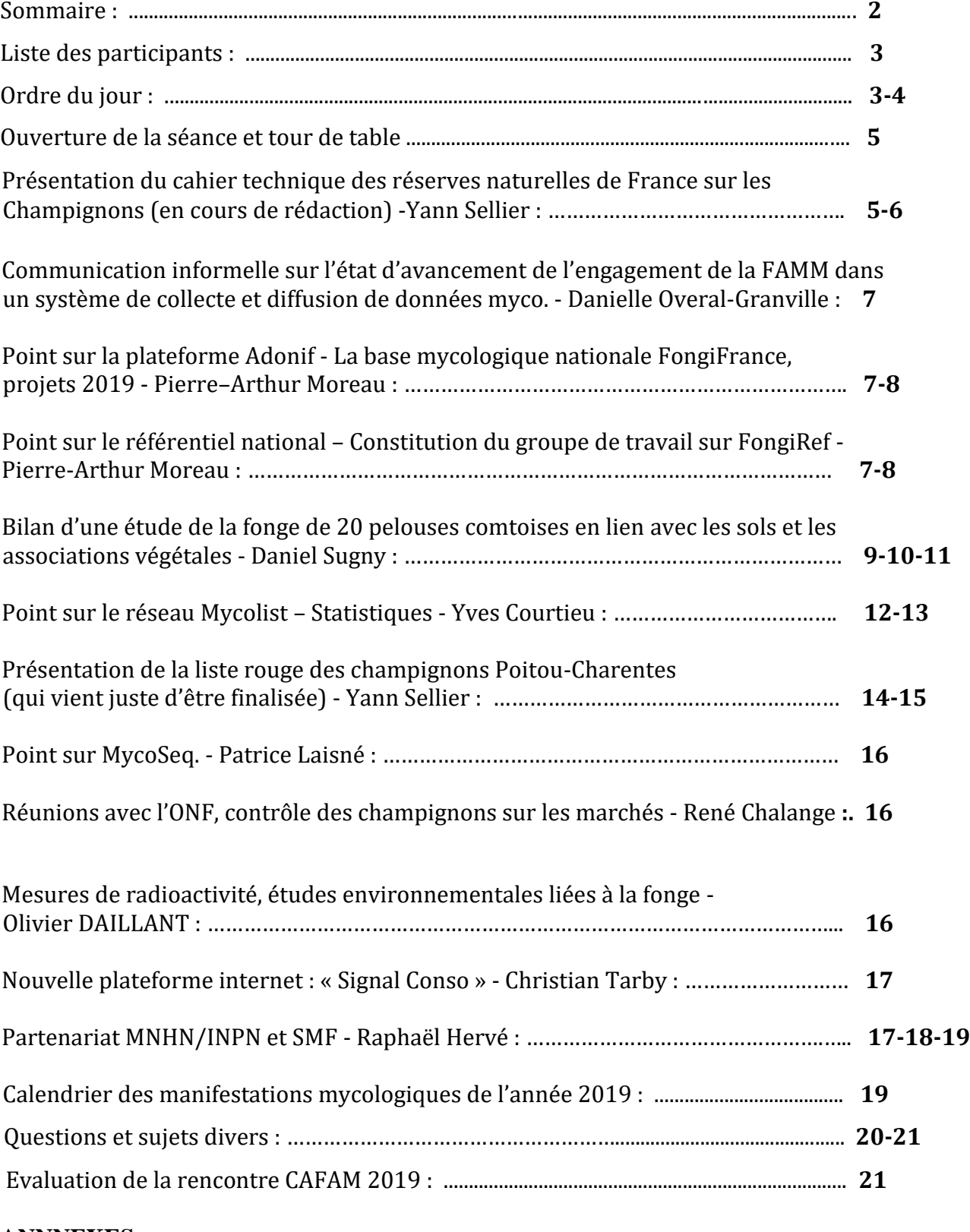

### **ANNNEXES :**

**Annexe I** : plaquette de présentation INPN Espèces.

**Annexe II** : guide utilisateur INPN Espèces.

### **Liste des participants**

**Adonif/SMF/… :** Pierre -Arthur MOREAU

**AMB :** Association Mycologique de Bigorre **:** Robert CAZENAVE

**FAMM :** Fédération des Associations Mycologiques Méditerranéennes **:** Danielle OVERAL-GRANVILLE

**FAMO/RNF :** Fédération des Associations Mycologiques de l'Ouest/Réserves naturelles de France : Raphaël HERVÉ et Yann SELLIER

**FMBDS :** Fédération Mycologique et Botanique Dauphiné-Savoie : Yves COURTIEU et Alain FAVRE

**FME :** Fédération Mycologique de l'Est : Daniel SUGNY, Jean REGAZZONI et Christian TARBY

**OM** : Observatoire mycologique : Olivier DAILLANT

**SOMYLA :** Société Mycologique Landaise : Pascal DUCOS

**SMB :** Société Mycologique du Béarn : Yves CESTAC

**SMF :** Société Mycologique de France : René CHALANGE, Patrice LAINÉ et Raphaël HERVÉ

## **Ordre du Jour CAFAM**

#### **Verrières en Forez – Auberge de Conol 24 et 25 avril 2019 : Organisateur FME**

### **Mercredi 24 avril 2019**

**14h00** Accueil des participants et tour de table (15 mn).

**14h15** : Ordre du jour (5 mn)

**14h20 :** Présentation du cahier technique des réserves naturelles de France sur les champignons, en cours de rédaction. Durée 20 mn. **Yann Sellier** (FAMO/RNF).

**14h40** Communication informelle sur l'état d'avancement de l'engagement de la FAMM dans un système de collecte et diffusion de données mycologiques. Durée 20 mn. **Danielle Overal-Granville** (FAMM).

**15h** Point sur la plateforme Adonif - La Base mycologique nationale FongiFrance, projets 2019. Durée 20-30 mn. **Pierre-Arthur Moreau** (Adonif)

**15h30** Bilan d'une étude de la fonge de 20 pelouses comtoises en lien avec les sols et les associations végétales. Durée 30 mn. **Daniel Sugny** (FME).

**16h00** Point sur le réseau Mycolist à fin 2018. Durée 20 mn. **Yves Courtieu** (FMBDS).

**16h20** Pause pour photo de groupe - Durée 15 mn.

**16h35** Présentation de la Liste rouge des champignons Poitou-Charentes, qui vient juste d'être finalisée. Durée 20 mn. **Yann Sellier** (FAMO/RNF).

**17h00** Point sur MycoSeq. Durée 15 mn. **Patrice Laisné** (SMF).

**17h15** Point sur référentiel national - Constitution du groupe de travail sur FongiRef (de la part de Régis Courtecuisse). Durée 15-20 mn. **P.A. Moreau (Adonif).**

**17h40** Intervention de **René Chalange** ? (réunions avec ONF, contrôle des champignons sur les marchés).

 **18H** Intervention d'**Olivier Daillant** ou de Gilles **Mabon** ? (mesures de radioactivité, études environnementales liées à la fonge).

**18h30** Pot de bienvenue offert par la FME.

**19h00** Diner.

#### **Jeudi 25 avril 2019**

**9h00** Question à propos du référentiel taxonomique TAXREF pour la fonge. Est-il envisagé à terme que TAXREF pour la fonge soit consultable sur un site Internet de la même façon que Index Fungorum ou que MycoBank ? **Daniel Sugny** (FME).

**9h30** Programme d'activité 2019 **: ensemble des participants** 1/2h.

**10h** Nouvelle plateforme Internet baptisée « Signal Conso ». Durée 10 mn. **Christian Tarby** (FME)

**10h 10** Points divers ou questions diverses (comité des noms français des champignons, mise à jour de la liste « Coordination Nationale »., etc.) 1h.

**11h15** Avenir de la CAFAM, à débattre. Durée 15 mn. **Yves Courtieu** (FMBDS).

**11h15** Evaluation de la rencontre CAFAM 2019 : **ensemble des participants** : ½ h.

**11h45** Organisation CAFAM 2020 (organisateur et dates).

**12h00** Déjeuner.

**14h00** Fin de la session et dislocation.

### **Mercredi 24 avril 2019**

Ouverture de la séance à 14h00 par Daniel Sugny représentant de la FME (Fédération organisatrice). Il remercie les 15 personnes présentes et informe que Pierre-Arthur MOREAU a eu un problème de correspondance et arrivera avec quelque retard. Ses deux interventions seront intercalées en fonction de son heure d'arrivée. Ensuite, il est procédé au traditionnel tour de table où chaque participant se présente. La première intervention, conformément à l'ordre du jour établi, peut alors se dérouler.

### **Présentation du cahier technique des réserves naturelles de France sur les champignons, en cours de rédaction**

#### **Yann SELLIER**

#### **Le contexte :**

 Yann Sellier rappelle qu'il coanime depuis 2013 un groupe scientifique des Réserves naturelles de France (RNF) qui vise à sensibiliser les gestionnaires aux algues, bryophytes, lichens et champignons.

C'est dans ce contexte que le protocole des champignons des pelouses et prairies maigres avait été édité en partenariat avec la SMF, la SMP, la FME et le CBNPMP.

Dans la continuité de vouloir rendre accessibles les outils mycologiques au plus grand nombre, mycologues comme gestionnaires, Y. Sellier nous informe avoir obtenu qu'on lui confie la mission de réaliser un cahier technique des réserves naturelles de France sur les champignons.

#### **Le contenu :**

Ce travail regroupera la participation de plusieurs mycologues français. Le cahier vise à permettre une vision globale pour comprendre ce que sont les champignons et comment ils peuvent intégrer les plans de gestion, l'étude des impacts de mode de gestion… sur les réserves naturelles au même titre que les autres taxons. De même, il vise à préciser aux mycologues comment réaliser des inventaires, des suivis et comment traiter les résultats de ces études pour répondre au mieux aux besoins des gestionnaires. Ce document se doit d'être une interface entre mycologues et gestionnaires.

Les différents chapitres abordent les points de compréhension principaux de groupe :

- Qu'est-ce que la fonge ? (définition, limite, écologie, morphologie, cycle de vie, détermination et reconnaissance) ;
- Les inventaires et les suivis (historique en France, disposition commune à l'étude de la fonge, réalisation d'inventaires de différents types de suivis, focus sur des groupes particuliers ou sur des milieux particuliers) ;
- L'interprétation des résultats avec différents indices (Indice de représentativité, Indices patrimoniaux, diversité fongique, spectre biologique, bio indication, spatialisation de perturbation) ;
- La fonge et la gestion des espaces naturels ;
- Les menaces sur la fonge ;
- Les ressources en mycologues ou devenir mycologues (répertoire des sociétés, des formations, outils numériques) ;
- Prise en compte de la fonge dans les plans de gestion de réserves naturelles ;
- Communiquer autour des champignons (les usages, histoires particulières, les animations...) ;
- Les annexes (espèces aliens, espèces sur différentes listes LR mondiale, proposition LR milieux tourbeux, proposition convention de Berne, espèces bioindicatrices…).

Le document compte actuellement 272 pages et devrait encore grossir un peu. Il n'est pas terminé car le travail est gigantesque et demande de recenser de très nombreuses bibliographies.

### **L'échéance :**

Une première version finalisée était attendue au premier trimestre 2019, mais, vu l'ampleur du travail, sa parution a été reportée à fin 2019.

Le cahier sera sans doute diffusé à différents mycologues en vue d'une relecture croisée pour permettre une qualité optimale du document final.

### **Communication informelle sur l'état d'avancement de l'engagement de la FAMM dans un système de collecte et diffusion de données mycologiques.**

#### **Danielle OVERAL-GRANVILLE**

La Présidente de la FAMM récapitule brièvement l'état d'avancement du projet de sa Fédération concernant l'enregistrement et la diffusion des données mycologiques recueillies par les associations qui en sont membres.

Elle confirme qu'une convention avec les trois conservatoires botaniques nationaux (alpin, méditerranéen et pyrénéen) a bien été signée cette année.

Pour l'instant, la région Corse reste en suspens car son Conservatoire présente un fonctionnement particulier.

Maintenant, comme le conclut la Présidente, restent à mettre en pratique tous ces accords.

### **Point sur la plateforme Adonif - La base mycologique nationale FongiFrance, projets 2019.**

### **Point sur le référentiel national – Constitution du groupe de travail sur FongiRef.**

### **Pierre–Arthur MOREAU**

Pierre-Arthur MOREAU intervient assez longuement et à deux occasions lors de ces deux demijournées de CAFAM pour exposer les deux points faisant l'objet du titre ci-dessus et prévus à l'ordre du jour.

En fait, il apporte une multitude d'informations concernant les nombreux projets mis en œuvre dans le cadre de la mycologie française. Nous nous bornerons à en retracer ci-après, en résumé, les principales avancées.

Pierre-Arthur Moreau présente notamment brièvement l'état d'avancement du projet FongiFrance. La base de données FongiBase (fongibase.fr) est opérationnelle depuis 2018. Elle contient à ce jour près de 110 000 données d'inventaire qui proviennent essentiellement de la SMNF, d'AscoFrance, de la FAMO et de la SMF.

L'importation de la base MycoflAURA (FMBDS) est en train d'être actuellement réalisée. Les échanges de données avec les Conservatoires botaniques, l'ONF et RNF sont en cours de discussion. L'objectif recherché est de pouvoir regrouper et visualiser l'ensemble des données mycologiques nationales avec comme finalité essentielle la Liste rouge nationale en 2022, dont la Commission Environnement de la SMF est responsable de la mise en œuvre.

Le Référentiel mycologique national est également pris en charge par AdoniF à travers une commande passée par le Muséum National d'Histoire Naturelle de Paris (ex-AFB, à présent UMR PatriNat) en 2018.

La mise en place du site FongiRef (fongiref.fr) a été plus longue que prévue et reste encore à peaufiner, l'objectif étant de fournir au groupe de travail Référentiel, coordonné par Régis Courtecuisse, l'outil en ligne permettant un travail collaboratif en réseau.

La version 2018 du référentiel Ascomycota et de la systématique générale du règne fongique a été livrée au MNHN en août 2017 et mis en ligne en décembre 2017. La partie Basidiomycota a été livrée en juillet 2018 et n'a été intégrée que très partiellement à TaxRef en raison de problèmes de délais et de vérifications souhaitées par TaxRef, qui ont retardé la mise en ligne convenue.

A la date de la CAFAM, la version TaxRef Basidio n'a toujours pas été mise à jour alors que le groupe de travail FongiRef n'a pas encore été rendu opérationnel, les deux objectifs étant attendus pour l'automne 2019.

La base bibliographique FongiDoc est en cours de développement. Elle permettra de remplir les demandes formulées par le MNHN, à savoir coupler les données naturalistes et les données FongiRef à des références bibliographiques. Pour l'instant FongiDoc est alimenté par les bases de Jean-Pierre Dubus et Alain Delannoy mais les connexions avec FongiRef restent à développer. L'enjeu pour l'automne 2019 est la saisie de données naturalistes d'origine bibliographique sur FongiBase, en lien direct avec les références archivées dans FongiDoc.

Enfin, pour conclure ses exposés sur l'état d'avancement actuel de nombreux travaux, leur organisation et leurs perspectives d'avenir, Pierre-Arthur MOREAU annonce que plusieurs réunions d'information seront organisées à l'automne 2019, l'une à Paris, l'autre auprès de la FAMO, afin de mobiliser les associations et fédérations autour de la saisie de données et de réfléchir aux demandes de financements possibles (notamment régionales) pour l'aide à ces saisies dans le cadre des activités de chaque association.

### **Bilan d'une étude de la fonge de 20 pelouses comtoises en lien avec les sols et les associations végétales.**

### **Daniel SUGNY**

### **Origine de la démarche**

**Constat** : les pelouses naturelles maigres font partie des habitats parmi les plus menacés mais les exigences écologiques des champignons des pelouses sont encore mal connues.

**Besoin** : améliorer ces connaissances en réalisant une étude de la fonge hébergée par un échantillon représentatif de groupements végétaux - Financement région et DREAL.

**Acteurs du projet :** Fédération mycologique de l'Est (FME) et Conservatoire botanique national de Franche-Comté (CBNFC).

### **Mise en œuvre du projet**

Sélection de 20 sites comportant 4 types de pelouses, étude s'étendant sur 3 années consécutives avec 5 sorties par an, notation, à chaque passage, des espèces uniquement liées aux pelouses ainsi que le nombre de fructifications, qualification des groupements végétaux, élaboration d'une méthodologie et relevé des champignons dans chaque groupement.

### **Apports de la phytosociologie**

La composition floristique de chaque groupement végétal permet de calculer les valeurs écologiques de Landolt, qui caractérisent 8 paramètres : humidité, lumière, température, continentalité, réaction, nutriments, dispersité et humus. Ces valeurs permettent de caractériser finement l'écologie de la fonge présente dans les différents groupements végétaux.

### **Analyse des résultats**

**Première analyse globale** : la nature, la diversité et la vigueur de la fonge d'une pelouse sont liées aux facteurs physico-chimiques du sol et à son équilibre biologique, mais aussi à l'ancienneté de la pelouse et à ses modes de gestion au fil du temps.

**Indicateur choisi :** nombre de fructifications par ha et par sortie pour les genres représentatifs (**NS**).

### **Résultats généraux concernant les 20 sites**

4356 récoltes concernant 430 espèces - 22 espèces nouvelles pour la fonge régionale.

- L'historique de gestion de chaque site est un facteur primordial.

- La majorité des sites ayant les valeurs de **NS** les plus élevées sont gérés par fauche depuis plus de 30 ans.

#### **Conclusions**

a) la fauche pendant une longue période favorise la présence d'espèces très sensibles à sensibles aux nitrates.

b) seule la continuité écologique d'un mode de gestion permettant aux pelouses de rester maigres favorise l'hébergement et le maintien des espèces les plus sensibles aux nitrates.

### **Etude patrimoniale**

11 espèces en catégorie **CR** et 56 espèces en catégorie **EN.**

Les pelouses mésoxérophiles et les prairies acidiclines mésophiles hébergent le plus grand nombre d'espèces en catégorie EN et CR.

### **Indice patrimonial (Ip)**

Sur les 20 sites, 18 ont un Ip > 100 (très élevé) et 2 ont un Ip compris entre 51 et 100 (élevé), ce qui confirme la très grande valeur patrimoniale fongique des pelouses naturelles à subnaturelles.

Ip moyen pour les 20 sites = 150 alors que Ip moyen tourbières comtoises = 127.

**Score fongique :** même tendance que pour Ip.

**Intérêt patrimonial fongique** : 9 sites sur les 20 hébergent des genres qui leur confèrent un intérêt patrimonial de niveau national. Or 6 sont gérés par fauche et 2 par pâturage extensif ou contrôlé.

**Espèces déterminantes ZNIEFF pour la fonge :** 16 sites sur les 20 sont éligibles ZNIEFF fonge.

### **Etude fonctionnelle**

#### **Interaction flore/fonge dans les groupements végétaux**

Pour la plupart des groupements végétaux, de petites mousses sont présentes à proximité de la fonge, les plus fréquentes étant *Pseudoscleropodium purum* ou *Rhytidiadelphus squarrosus.*

*Achillea millefolium, Plantago lanceolata, Poterium sanguisorba* figurent parmi les plantes les plus souvent observées à proximité de la fonge pour certains groupements végétaux.

### **Diversité fongique par type de groupement végétal**

Les 3 associations présentant la plus grande diversité fongique sont l'association du *Festuco lemanii - Brometum erecti*, avec **256 espèces,** l'association de l'*Onobrychido viciifoliae - Brometum erecti*, avec **140 espèces** et l'a**s**sociation du *Carici hallerianae - Brometum erecti* avec **101 espèces.**

### **Incidence du mode de gestion sur bioindicateurs fongiques**

3 types d'indicateurs basés sur la sensibilité aux nitrates.

Espèces très sensibles aux nitrates (catégorie A), espèces sensibles aux nitrates (catégorie B), espèces nitratoclines à nitratophiles (catégorie C).

### **Pour les 20 sites**

Proportion de fructifications d'espèces cat. A+B : **13%** si pâturage, 45**%** si fauche.

Les zones fauchées hébergent en moyenne **3,5 fois** plus de fructifications d'espèces sensibles à très sensibles aux nitrates que les zones pâturées grâce à la stabilité physico-chimique des sols.

### **Maintien de la fonge des pelouses naturelles maigres**

Conditions défavorables : pâturage intensif ou trop ras (moins de 5 cm), fauche induisant une hauteur d'herbe supérieure à 15 cm à l'automne ou fauche en laissant l'herbe coupée sur place (défavorable à la pauvreté de la pelouse), évolution naturelle des pelouses, conduisant à une végétation trop haute puis à un enfrichement, avec le risque de favoriser la venue de *Clathrus archeri*  en terrain argilo-gréseux, amendement par des intrants azotés et/ou phosphorés, fumures organiques (fumiers de bovins, de cheval, etc.), tassement du sol par des animaux domestiques ou des engins mécaniques.

Conditions de retour à des conditions favorables : du fait de la rémanence des taux de nitrates dans le sol, il semble qu'une trentaine d'années de fauche soient nécessaires après 50 ans de pâturage bovin non extensif pour que les genres *Hygrocybe, Cuphophyllus* et *Entoloma* fassent à nouveau partie des mieux représentés.

### **Charge et type de bétail compatibles avec une fonge à haute valeur patrimoniale**

Le pâturage sera considéré comme **extensif** s'il correspond aux conditions suivantes : charge en bétail inférieure à 0,5 UGB/ha (Unité Gros Bovin par hectare) pendant 150 jours par an au maximum, avec rotations fréquentes des animaux.

### **Plan d'actions demandé aux acteurs régionaux**

Au Conservatoire botanique, au Conservatoire d'espaces naturels et à la DREAL.

### **Point sur le réseau Mycolist - Statistiques**

### **Yves COURTIEU**

Le Président de la FMBDS, après avoir rappelé que Mycolist représente un réseau mettant en relation les centres antipoison avec des mycologues confirmés inscrits pour identifier les champignons incriminés dans les intoxications, présente, pour la troisième année consécutive, les statistiques collectées par ses soins et concernant les dossiers traités dans le cadre de ce réseau.

Il signale à toutes les personnes susceptibles d'être intéressées par les différents résultats liés aux intoxications que le fichier comprenant l'ensemble des statistiques réalisées de 2015 à 2018 est téléchargeable sur le site de la FMBDS (onglet toxicologie, sous-onglet CR des réunions) et est utilisable librement.

Les graphiques projetés le jour de la réunion sont intégrés à ce fichier. Ils concernent :

- un graphique par degré de gravité portant sur environ 1450 dossiers recensés,

- un graphique sur le nombre de dossiers par centre antipoison,

- des graphiques indiquant les **genres** des champignons les plus souvent incriminés dans les intoxications recensées,

- des graphiques indiquant les **espèces** de champignons les plus souvent incriminées.

Voici les principaux, sachant que ces graphiques recouvrent les années 2015 à 2018 incluses.

### **Par gravité :**

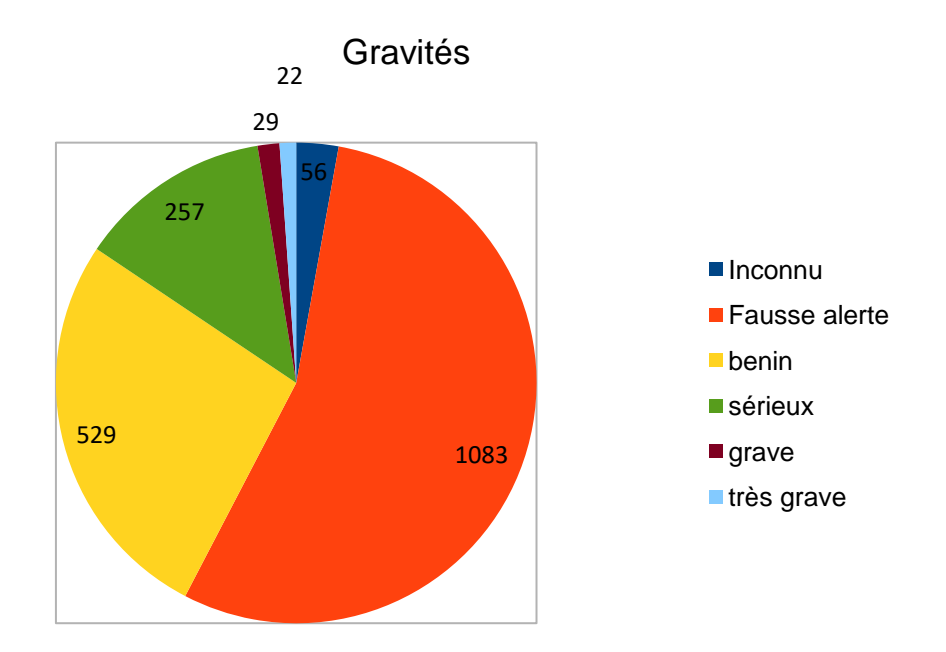

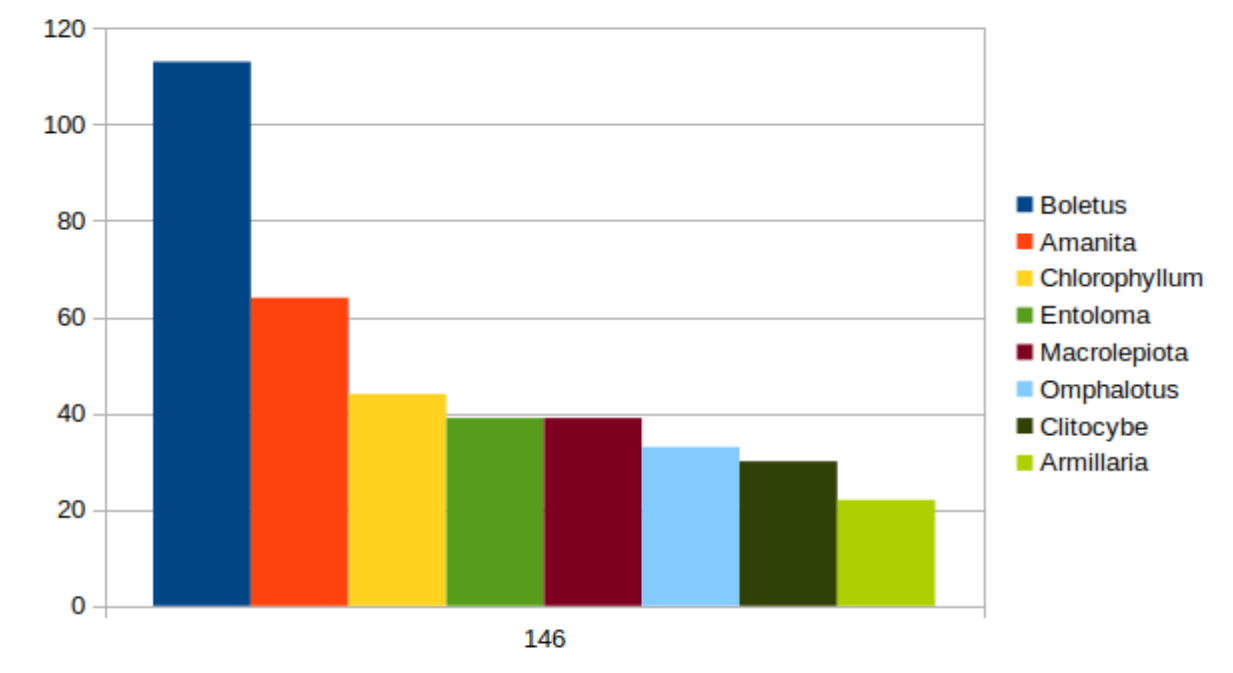

#### **Genres les plus souvent incriminés :**

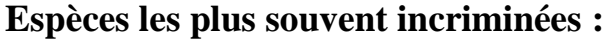

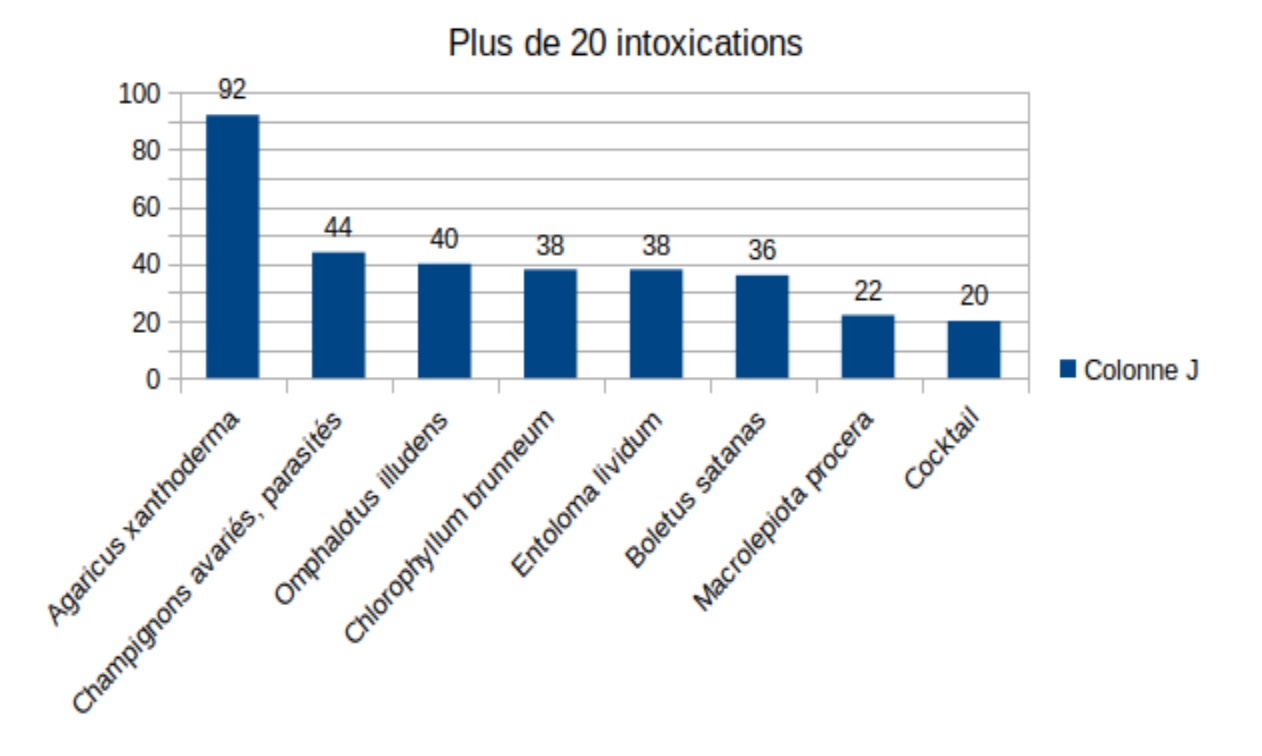

Yves Courtieu commente ces différents tableaux, en insistant, en particulier, sur la deuxième cause d'intoxication « champignons avariés » sachant qu'il n'y a pas d'erreur d'identification, s'agissant, à l'origine de champignons réputés comestibles.

Ces résultats surprenants s'expliquent, selon lui, par une quantité consommée trop importante, par un mauvais état des champignons ingérés et aussi par cuisson insuffisante…

### **Présentation de la liste rouge des champignons Poitou-Charentes (qui vient juste d'être finalisée)**

### **Yann SELLIER**

### **Présentation du contexte :**

Dans le cadre d'un programme de financement état région, Poitou-Charentes Nature tête de réseau naturaliste régional Poitou-Charentes a décidé de porter le projet de mettre à jour un ensemble de listes rouges déjà éditées et de lancer de nouvelles listes rouges dès que les compétences et les coordinateurs thématiques se dégageaient. Plusieurs ont donc été mises à jour comme les oiseaux, la flore, les odonates, les lépidoptères… et les champignons ont fait partie des listes faisant l'objet d'une première initiative. GEREPI portant déjà plusieurs projets de mycologie environnementale s'est naturellement proposé de porter cette thématique.

Porteur de projet : Poitou-Charentes Nature (Bruno Fillon), Coordinateur technique régional : LPO France (Éric Brugel), Coordinateur thématique fonge : GEREPI (Yann Sellier), Partenaires techniques et d'expertise :

- Charente Nature (Gaston Heuclin),
- Société Mycologique du Massif d'Argenson (Michel Hairaud),
- Société Mycologique du Poitou (Raphaël Hervé).

### **Les menaces qui pèsent sur les champignons :**

Yann Sellier développe différentes menaces qui pèsent sur les champignons :

- Les pratiques agricoles,
- La sylviculture,
- La surconsommation et les mauvaises pratiques de cueillette,
- L'urbanisation,
- Les changements globaux, dont le réchauffement climatique.

### **La réalisation de la liste rouge :**

Afin de collecter l'ensemble des données, GEREPI a mis en place une base de données fongique régionale accessible en ligne (logiciel SERENA 2) par les différents référents de sociétés mycologiques. Elle a recueilli 96 000 données dont 86 000 ont été utilisées pour la liste rouge. Les données non numérisées l'ont été par des services civiques sous tutelle de Yann Sellier.

L'analyse cartographique a été réalisée en partenariat avec l'Observatoire régional de l'environnement (devenu Agence Régionale de la Biodiversité).

Une fois les cartes obtenues, l'interprétation du statut des 3191 espèces a été réalisée selon la méthodologie UICN, puis soumise au collectif d'experts pour une validation en séance de travail présentielle.

Le travail global pour la réalisation de la bancarisation des données et leur traitement est estimé à un minimum de 4 000 heures, sans compter le travail des mycologues (identification, numérisation, expertise).

### **Le résultat :**

L'évaluation des espèces de champignons suivant la méthodologie UICN et les différents échanges avec le comité des experts mycologues ont permis d'identifier parmi les 3 191 espèces :

- 242 espèces [8,1 %] menacées [catégories CR, EN, VU],
- 39 espèces [1,4 %] quasi menacées [catégorie NT],
- 863 espèces [29,3 %] en préoccupation mineure [catégorie LC],

- 1 802 espèces [61,2 %] pour lesquelles les données disponibles ne permettent pas d'estimer leur risque d'extinction [catégorie DD].

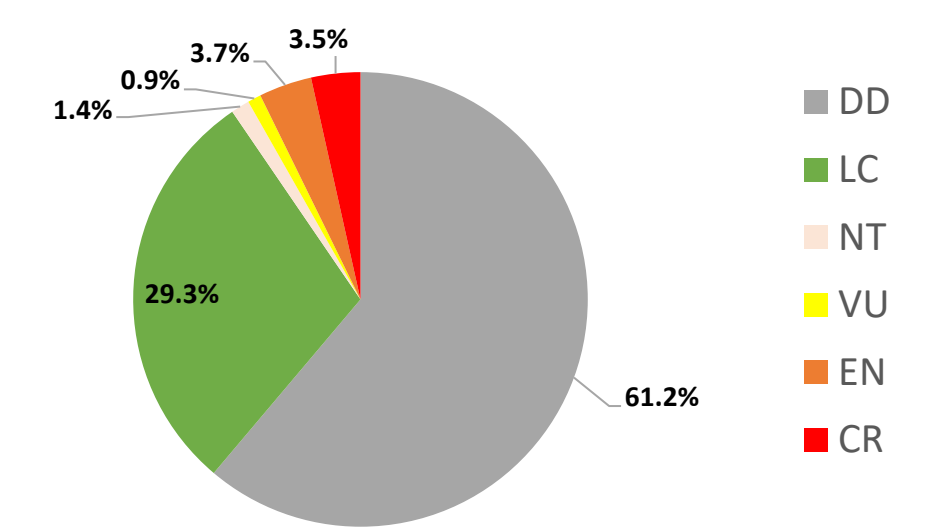

La présente liste accuse 62 % d'espèces insuffisamment connues [données sur le territoire et traits de vie]. Cela montre toute la nécessité de faire progresser les connaissances, une large partie de ces espèces pouvant être transférée dans une catégorie de menace.

Yann Sellier conclut sur les perspectives concernant ce travail, permettant la prise en compte de la fonge dans les politiques environnementales et conservatoires. D'autres compléments pourraient être apportés comme l'édition d'une liste d'espèces déterminantes.

### **Point sur MycoSeq.**

### **Patrice LAISNE**

Patrice Laisné rappelle à chacun qu'il peut obtenir une analyse séquentielle d'un échantillon de champignon en sollicitant les services de cette institution.

Ensuite, il dresse un bilan positif du système mis en place pour les années 2016, 2017 et 2018.

Enfin, il confirme le prix actuel d'une séquence s'élevant à 12  $\epsilon$ , tout en recommandant de ne pas envoyer d'échantillons datant de plus de 10 ans.

### **Réunions avec l'ONF, contrôle des champignons sur les marchés**

### **René CHALANGE**

Aucun changement notable n'est à signaler par rapport aux données communiquées l'année précédente.

### **Jeudi 25 avril 2019**

### **Mesures de radioactivité, études environnementales liées à la fonge**

#### **Olivier DAILLANT**

Suite à une demande de partenariat formulée par des mycologues italiens, Olivier Daillant évoque les possibilités de communiquer avec les mycologues d'autres pays.

Concernant le projet avec nos amis transalpins, il porterait sur la formation mais les contours en restent encore flous. La toxicologie, la radioactivité et d'autres matières pourraient en constituer les bases principales pour, in fine, créer un master de mycologie. Il est rappelé alors dans ce contexte un projet existant actuellement avec les italiens dans le cadre du parc du Mercantour.

Concernant les liens avec l'ONF, les Fédérations émettent un avis favorable pour les consolider. La possibilité d'un financement avec l'agence de biodiversité est évoquée.

Quant aux résultats sur la radioactivité, les 7 analyses réalisées n'ont décelé aucune quelconque contamination sur les récoltes françaises et ont fait apparaître un seul problème mineur sur des pieds de mouton d'origine polonaise.

P.A. Moreau donne alors des informations sur l'action actuelle de l'ONF en matière de radioactivité qui procède à toute une série de relevés qui se termineront en 2022 (RENICOFOR).

### **Nouvelle plateforme internet : « Signal Conso »**

### **Christian TARBY**

Le contact direct avec le Service de la répression des fraudes (DGCCRF : Direction Générale de la Concurrence, de la Consommation et de la Répression des Fraudes) pour signaler tout problème lié au commerce des champignons est évidemment à privilégier. Il s'est notamment révélé efficace avec nos amis mycologues d'Alsace Lorraine qui l'ont actionné à plusieurs occasions.

Mais la nouvelle plateforme internet baptisée « Signal Conso » mérite d'être connue car elle s'est montrée assez réactive dans plusieurs affaires.

Par son intermédiaire, tout consommateur peut alerter le Service de la répression des fraudes lorsqu'il constate une anomalie liée à la vente commerciale en général et, pourquoi pas, des champignons (fausse promotion, publicité trompeuse, produit périmé, intoxication alimentaire, problème d'hygiène, prix, paiement, etc.

Son adresse :<https://signalconso.beta.gouv.fr/>

### **Partenariat MNHN/INPN et SMF**

### **Raphaël HERVE**

L'INPN (Inventaire National du Patrimoine Naturel) présente une application SMARTPHONE à destination du grand public. Il s'agit « d'INPN ESPECES » téléchargeable à partir de GOOGLE PLAY. Voir présentation avec le lien ci-dessous :

<https://inpn.mnhn.fr/informations/inpn-especes>

Elle est opérationnelle depuis mai 2018 et chaque citoyen peut, avec cette interface, envoyer les photos de ses observations géo localisées ou à défaut, fournir le nom de la commune où a été effectuée l'observation.

En retour, l'INPN après validation par un comité d'experts, adresse le résultat au fournisseur de la donnée.

Sont concernées les données Flore, Faune et Fonge.

Actuellement une soixantaine d'experts peuvent intervenir pour la Flore et la Faune.

L'INPN ne disposant pas elle-même de mycologues, a donc fait appel à la SMF pour son expertise. C'est pourquoi, après en avoir discuté entre nous, René CHALANGE et Raphaël HERVE ont rencontré le service de l'INPN le 29 mars dernier. Patrice LAINE pris par un autre rendez-vous, n'a pu nous accompagner.

Ainsi, la plateforme de validation « INPN ESPECES » nous a été présentée. Bon an mal an après un an d'existence, ce n'est pas moins de 40 000 observations naturalistes (dont environ 700 pour la fonge) qui sont contenues dans la base.

Le volet fonge est divisé en plusieurs groupes taxonomiques « grand public » (très artificiels), tels que :

- Champignons à chapeaux et assimilés (correspondant aux basidiomycetes)
- Morilles, truffes (ascomycetes au sens large)
- Lichens : (bien que classés dans le règne des Fungi, ce groupe est plus de la compétence des lichénologues que des mycologues).
- Divers : les Protistes (myxomycètes) peuvent être répertoriés dans ce groupe car quelques observations sont présentes dans la base.
- •

Bien entendu, identifier un champignon sur simple photo « smartphone » n'est pas chose facile.

Les mycologues de la MYCOLISTE qui pratiquent ce genre d'exercice sont très prudents dans leurs réponses aux centres antipoison. Dans ce cas précis, il vaut mieux une non réponse, ou savoir passer la main plutôt que de fournir une réponse erronée.

La plupart du temps, les clichés sont de médiocre qualité soit parce qu'ils sont flous, pris de trop loin ou à contre-jour.

Néanmoins comme le préconise l'INPN, souvent 2 ou trois photos sont jointes pour la même observation. Mais les observateurs non mycologues ne font généralement pas ressortir les caractères macros indispensables à l'identification tels que : la base du pied, le pied lui-même, l'hyménium et le dessus du chapeau. Quelquefois également, nous devons simplement nous contenter d'une seule photo, vue de dessus !!!

A tout cela nous devons rajouter la complexité spécifique à la mycologie.

Souvent, identifier une espèce de champignon nécessite, soit : le recours au microscope, la mise en évidence de caractères micros ou macro-chimiques voire la reconnaissance d'odeurs. Autant de caractères ne pouvant pas être mis en évidence sur une photo de terrain. De même que la connaissance de l'hôte, du support et du milieu.

Aussi, dans le cas où l'identification au niveau de l'espèce, de la variété ou de la forme s'avérerait impossible, le protocole de l'INPN a prévu des niveaux de détermination au rang supérieur comme : FAMILLE, ORDRE, CLASSE, etc.

Si cette application n'a pas de vocation scientifique pure, elle présente un intérêt majeur, celui de sensibiliser le grand public au monde du vivant.

La prise en compte des observations avec réponse sur leurs identifications, est valorisante et motivante pour les producteurs de photos.

Cette application présente des intérêts multiples permettant de :

- développer une meilleure compréhension des écosystèmes,
- susciter de nouvelles passions,
- découvrir ou élargir ses connaissances sur la biodiversité en générale,
- progresser dans les observations (observations proprement, prises de vues…),
- mieux respecter les espèces que l'on aura appris à connaitre.
- motiver et d'encourager le public à s'intéresser aux notions environnementales.
- créer du lien entre le public et le monde des naturalistes, (Organismes, sociétés at associations diverses),
- instaurer du dialogue entre les fournisseurs de données et les associations naturalistes.

C'est pourquoi la SMF a donné son accord de principe quant à sa participation d'expertise au niveau fonge pour l'application « INPN ESPECES ».

La SMF a demandé que cet accord soit validé par une convention de partenariat à établir entre les deux parties MNHN-INPN/SMF.

La convention devra en outre :

- Préciser les limites de responsabilités juridiques de l'expert quant à ses déterminations.
- Définir la liste des experts devant intervenir pour cette application.
- Fixer les domaines de compétences et d'intervention de cette convention.
- Comporter un volet communication avec les associations et fédérations mycologiques.
- Comporter une clause confidentialité et litige.
- …

La SMF tiendra informés les membres de la CAFAM sur l'avancée de ce partenariat.

#### **Prendre connaissance des annexes I et II en fin de compte rendu :**

- Copie de la plaquette de présentation INPN Espèces (annexe I)
- Guide utilisateurs INPN ESPECES (annexe II)

### **Calendrier des manifestations mycologiques de l'année 2019**

#### **Tous les Participants**

**FMBDS** avec la FAMM : à Fournol (63) - Inscription sur le site de la FMBDS – un bulletin d'inscription est aussi à disposition sur le bulletin de la FMBDS.

**FAMO :** projet interne en liaison possible avec un projet de P.A.M.

**Rencontres mycologiques de BELLÊME** : le premier week-end d'octobre du jeudi 5 octobre au dimanche 8 octobre.

**FMBDS** : pôle Flore – Habitat – Fonge. 3 sessions organisées par des associations de la FMBDS. Demande de subvention pour réaliser un inventaire sur un site donné.

**Congrès annuel de la SMF** : du 14 au 19 octobre à Lourdes (tous les renseignements utiles sur le site de la SMF).

**Etc.**

### **Questions et sujets divers**

### **1 – Comité des noms français des champignons**

Actuellement, son activité se situe au niveau des lépiotes mais est suspendue.

### **2 – Discussion sur les relations avec les différents réseaux**

Tout le monde s'accorde pour dénoncer le manque évident de relations avec les réseaux, avec, par exemple, l'Education nationale et imagine des solutions pour attirer de nouveaux adhérents. Certains évoquent l'idée d'une restructuration en interne de la mycologie française, d'autres d'une gestion par le Museum d'histoire naturelle… Bref, un échange d'idées intéressant mais qui ne débouche sur rien de concret.

#### **3 – Publication par les Editions Universitaires Européennes ou autres**

La question est posée à l'origine par Daniel Sugny qui évoque la possibilité de faire publier la synthèse FME de l'étude de la fonge de 20 pelouses comtoises en lien avec les groupements végétaux par les Editions Universitaires Européennes.

 La méfiance reste de rigueur en la matière car, si la diffusion est gratuite, les personnes intéressées qui désireront lire ces articles devront délier leur bourse pour les consulter.

En outre, il est toujours possible de créer soi-même une bibliothèque interne d'articles parus consultables par tous.

#### **4 – Stage « micromycètes » en Franche-Comté en 2020**

Une réponse positive est évidemment donnée à Daniel Sugny par la CAFAM qui lance donc un appel national pour participer à ce stage.

Toutes les personnes intéressées sont invitées à se mettre en relation avec Daniel Sugny dans leurs meilleurs délais.

### **5 – Avenir de la CAFAM**

Le titre annoncé pour l'intervention est trompeur car, en fait, Yves Courtieu revient sur le besoin d'une restructuration de la mycologie française. Il ressent le manque, au-dessus de la pyramide, d'une autorité supérieure officielle représentative de toute la mycologie française pour discuter avec les instances publiques et obtenir des financements moins disparates.

Il souhaiterait, en conséquence, l'existence d'une sorte de Fédération nationale chapeautant tous les mycologues.

Question est même posée à la SMF si ce rôle pourrait lui être dévolu ? Ce à quoi les représentants présents de cette dernière répondent que son statut actuel ne lui permet pas de tenir cette fonction.

Affaire à suivre…

### **Evaluation de la rencontre CAFAM 2019**

Au cours de ces deux journées, les sujets inscrits à l'ordre du jour ont tous été traités et les échanges entre les participants ont été riches et constructifs.

L'avenir de la mycologie française a été débattu à plusieurs reprises et un besoin de restructuration a été évoqué.

Le principe de reconduire cette session dans sa forme actuelle c'est-à-dire sur deux journées en semaine est toujours de mise. De même, le site de Verrières en Forez recueille à nouveau un avis favorable par l'ensemble des participants.

C'est la FAMM qui aura le redoutable honneur d'organiser la session 2020 de la CAFAM.

La séance est levée à 12h 30.

# CAFAM 2019

Documents ANNEXES

### **Annexe I : plaquette de présentation INPN Espèces**

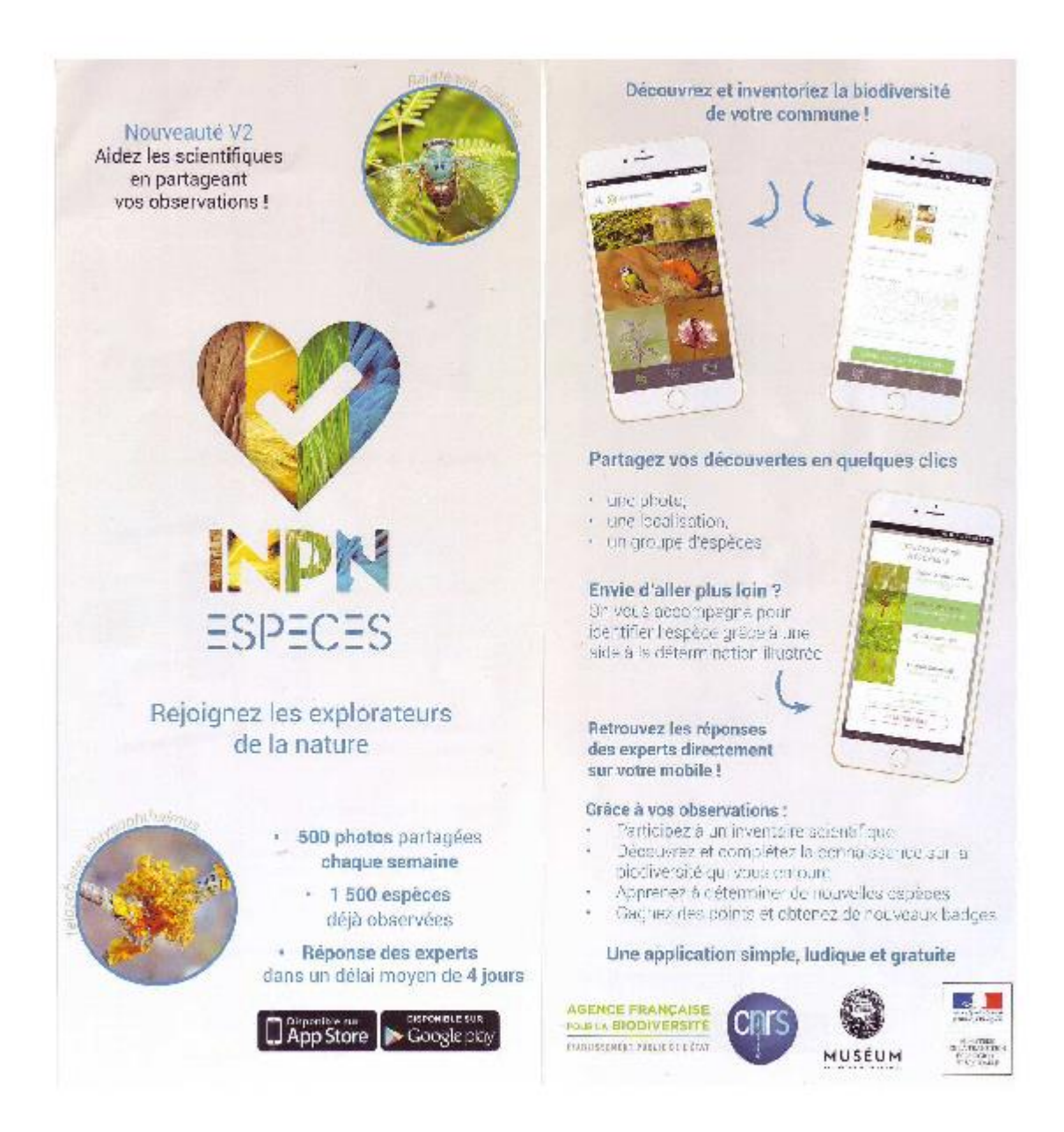

### **Annexe II : guide utilisateur INPN Espèces**

### **Présentation sur l'application SMARTPHONE**

L'application « INPN espèces » vous permet de découvrir la diversité des espèces présentes autour de vous depuis votre mobile et de participer à l'inventaire de la biodiversité de votre commune !

#### 1 - Découvrir

Grâce à la géolocalisation depuis votre mobile, découvrez les espèces inventoriées autour de vous. Une envie d'évasion ?

Taper le nom de la commune ou du département de votre choix et partez à la rencontre d'espèces de contrées plus lointaines.

Choisissez le mode d'affichage que vous préférez : mosaïque de photos ou liste d'espèces illustrée.

Un clic sur l'image vous permet d'accéder à la fiche descriptive de l'espèce. Découvrez ainsi ses photos, son statut de conservation et d'autres caractéristiques.

Cette espèce vous intéresse et vous souhaitez la revoir plus tard ? Cliquez sur le cœur, vous la retrouverez ainsi dans votre liste de favoris (voir ci-dessous).

Deux filtres vous permettent de préciser les groupes que vous souhaitez consulter. L'un, simple, vous permet de filtrer par grand groupe (amphibiens et reptiles, oiseaux, etc.). L'autre plus avancé propose des groupes plus précis (salamandres et tritons, chouettes et hiboux, etc.)

#### 2- Partager

Vous avez observé une espèce ? Partagez en quelques clics votre observation ! Cette dernière sera analysée par nos experts qui vous tiendrons informé et vous participerez ainsi à l'inventaire de la biodiversité française.

Quatre informations sont obligatoires pour pouvoir envoyer votre observation :

**- Une photo :** photographiez l'espèce sauvage observée ou allez la chercher dans la galerie photos de votre téléphone. Pour une meilleure analyse de votre observation, vous pouvez envoyer jusqu'à trois photographies du même individu. Pensez à modifier les prises de vue afin que le plus de caractères déterminants soient visibles.

Veillez également à ce que l'espèce soit prise d'assez près et qu'il ne s'agit pas d'une espèce domestique. Ne transmettez pas non plus une même espèce prise au même endroit à plusieurs reprises.

**- Le lieu de l'observation :** si vous êtes sur le lieu de l'observation, géolocalisezvous ! Sinon indiquez le lieu de la commune dans laquelle vous avez pris la photo.

**- La date :** cette dernière nous est transmise directement dans les informations de la photo, pas besoin donc de la saisir.

**- Le groupe « simple » :** précisez le grand groupe auquel l'espèce appartient : Amphibiens et Reptiles, Champignons et lichens, Mammifères, Oiseaux, Plantes mousses et fougères, etc.

Vous souhaitez aller plus loin ? Nous vous accompagnons pour essayer d'identifier votre espèce.

**- Le groupe taxonomique :** à partir du groupe que vous avez choisi plus haut, une liste de groupes plus précis vous est proposée (Salamandres et tritons, Chouette et hiboux, Chauve-souris, etc.)

**- L'espèce :** une fois le groupe taxonomique identifié, on vous donne un coup de pouce en vous proposant la liste illustrée des espèces de ce groupe déjà observées clans votre département. La vôtre s'y trouve-t-elle ?

Une fois votre observation envoyée, elle sera analysée et validée par des experts naturalistes. Vous serez informé dès qu'elle sera traitée et obtiendrez un certain nombre de points en fonction des résultats.

#### Carnet d'observations et favoris

Retrouvez toutes vos observations ainsi que vos espèces favorites dans votre carnet d'observations.

### 3 – Profil

Personnalisez votre profil et consultez votre nombre de points ainsi que votre classement.

Chaque semaine, il vous est possible de découvrir une espèce d'un territoire donné. Précisez le département de métropole ou d'outre-mer qui vous intéresse dans cette rubrique et recevez chaque samedi une nouvelle espèce.

### **Méthodologie**

Les espèces qui sont proposées sur cette application mobile ont pour objectif de représenter le plus largement possible la biodiversité qui vous entoure ! Elles sont issues d'une connaissance disponible dans les bases de l'Inventaire Nationale du Patrimoine Naturel (INPN), plate-forme nationale du SINP. Il est néanmoins important de noter qu'elle n'est pas toujours exhaustive. De plus, afin de présenter une information accessible et actuelle, un certain nombre de critères ont été appliqués aux données

disponibles. Ne sont ainsi présentées que les espèces ayant : − **une photographie disponible dans l'INPN** 

− **une donnée d'observation ultérieure à 1994 dans votre commune ou département** disponible dans les bases de données de l'INPN

### − **un statut « non domestique » dans le référentiel taxonomique national TAXREF.**

L'ensemble de celte démarche a été appliquée à toutes les espèces présentes sur le territoire français y compris les territoires d'outre-mer.

Dans la consultation en liste, les espèces qui apparaissent en premier sont celles possédant une fiche descriptive et dont la date de dernière observation est la plus récente.

Lorsque vous n'êtes pas connectés sur internet, **200 espèces de France métropolitaine** vous sont proposées quel que soit le lieu où vous vous trouvez. Ces espèces sont susceptibles d'être présentes autour de vous car elles sont très largement répandues mais n'ont pas forcément fait l'objet d'une observation dans votre commune. En revanche, cette fonctionnalité n'est pas encore disponible pour les territoires d'outremer.

Retrouvez la liste complète des espèces de votre commune avec leurs statuts, leurs dernières dates d'observation, leurs taxonomies et bien plus encore sur l'INPN  $(impn.mnhn.fr)$  !

Depuis mai 2018, il est possible de partager ses observations et de participer ainsi à l'inventaire biodiversité française.

### **Contexte**

La biodiversité ou diversité biologique est l'ensemble des composantes et des variations du monde vivant. Les scientifiques distinguent trois niveaux d'organisation : la diversité écologique (les écosystèmes), la diversité spécifique (les espèces) et la diversité génétique (les gènes). Près de 1,7 millions d'espèces (Bouchet, La Recherche, 2000) ont été découvertes clans le monde mais le nombre total estimé est de minimum 10 millions d'espèces !

Sur le territoire français, plus de 178 000 espèces ont actuellement été recensées (TAXREF v11). Ce chiffre augmente entre 5 et 10 % chaque année. Aujourd'hui, la biodiversité est menacée. On considère que plus d'une espèce de mammifère sur dix, qu'un tiers des espèces d'oiseaux nicheurs et qu'un quart des espèces d'amphibiens sont menacées en France métropolitaine. En outre-mer, ce sont plus d'un tiers des espèces d'oiseaux de Polynésie française qui sont menacées et près de la moitié de la flore vasculaire de Mayotte qui est menacée de disparition (UICN France et MNHN, 2008-2018, la liste des espèces menacées en France).

La conservation de la biodiversité commence avant tout par une meilleure connaissance de ce qui nous entoure. En France, les observations naturalistes participatives restent nettement moins développées que dans les pays Anglos saxons mais la mobilisation citoyenne est un enjeu fort de la nouvelle Agence Française pour la biodiversité et de la Stratégie Nationale de la biodiversité porté par le Ministère en charge de l'environnement. L'application mobile INPN Espèces s'inscrit donc dans cette dynamique.

L'application mobile INPN Espèces est le seul programme de sciences participatives sur les espèces sauvages !

Pour tous, sur tous les territoires, pour toutes les espèces : accessible et adaptée à tous, débutant ou expert, enfant comme adulte, l'application INPN Espèces est disponible sur tous les territoires français (métropole et outre-mer) et pour toutes les espèces (faune, flore, fonge).

Découvrez ainsi la diversité des espèces présentes autour de vous depuis votre mobile et participez à l'inventaire des espèces de votre commune !

Fiable : bénéficiez ainsi de la connaissance sur la **biodiversité française,** des **milliers d'observations** ajoutées chaque jour dans les bases de données de l'Inventaire National du Patrimoine Naturel (INPN) et de l'expertise des spécialistes qui valideront vos observations !

Instructif : bénéficiez d'une aide à la détermination de l'espèce observée grâce à un collectif d'experts.

Ludique : Découvrez les espèces de votre commune de façon ludique grâce aux très nombreuses photos d'espèces et consultez les caractéristiques, la répartition ou encore le statut de milliers d'espèces grâce aux fiches détaillées de I'INPN ! Grâce à votre capacité d'observation et vos contributions régulières lors de tous vos déplacements, devenez le leader des observations naturalistes de la communauté « INPN espèces ».

Nous vous invitons ainsi à relever le défi de la connaissance sur la biodiversité française !

# **Objectifs**

Participer à la sensibilisation à la biodiversité en impliquant le public dans l'inventaire national. Accompagner les premiers pas des nouveaux naturalistes.

Fournir aux acteurs de la médiation et de l'enseignement un outil générique, pédagogique et captivant.

Produire des données librement partagées (« open data ») et alimenter l'INPN dans le cadre du SINP.

Contribuer aux politiques de conservation en alimentant les réseaux d'acteurs de conservation de la nature : associations, établissements publics, etc. : contribuer, par exemple aux Atlas de biodiversité communale (ABC) et aux grands inventaires nationaux.

Alimenter en données la Recherche sur les changements globaux, la biologie de la conservation et la bio-informatique. Par exemple, les processus d'identification sur photo, les changements de périodes d'activités des espèces liés au changement climatique, etc.

À terme, alimenter des réseaux de surveillances en pilotant des quêtes ciblées en fonction de là où on se trouve : espèce EEE, programme européen (ex réseaux de suivi des migrations de papillons, etc.).

### Opportunités

Un nombre important d'utilisateurs de l'application mobile V1 INPN espèces : déjà plus de 40 000 téléchargements.

Valorisation d'une base de données de plus de 42 millions de données d'observation.

Mettre en relation ces utilisateurs et plusieurs centaines d'experts issus des réseaux partenaires de I'INPN.

Concilier et optimiser les capacités de l'observateur humain et la force du numérique aujourd'hui avec un simple smartphone, il est possible de se localiser précisément, de produire une preuve (image), d'automatiser la production d'informations (date de la photo dans les EXIF, etc.) et de partager son observation avec l'ensemble des communautés naturalistes françaises et internationales.

Compléter les réseaux et outils participatifs existants qui sont généralement limités à quelques groupes taxonomiques ou qui s'appuient sur un protocole nécessitant un investissement important pour s'approprier la démarche scientifique.

### **Crédits et mentions légales Crédits**

Pour ce projet, nous remercions l'ensemble des personnes qui ont contribué à sa création et ensemble des naturalistes.

Cette application est développée et portée par l'UMS PatriNat (AFB-CNRS-MNHN).

Cela a été possible grâce au Ministère de la transition écologique et solidaire à travers ses missions et la subvention de charge de service public.

Les développements de l'application mobile ont été par Natural Solutions depuis sa création.

Coordination :

### **UMS PatriNat (AFB-CNRS-MNHN)**

Direction de projet : L. Poncet Chef de projet informatique : M. Clair Appui éditorial scientifique : S. Figuet Référent Scientifique : P. Dupont Développement

informatique :

### **UMS PatriNat (AFB-CNRS-MNHN)** N. Boulaie

M. Clair - E. Nebra **Natural Solutions :** V. Bourgeois, J. Chabalier, V. Grimaud, N. Harnadou, A. Hamouda, J.-S. Paris, A. Ries, C. Vidal

Comité suivi & contributions scientifiques et techniques :

Brisset (UMS PatriNat) - N. Boulain (UMS PatriNat) - M. Clair (UMS PatriNat) - P. Dupont (UMS PatriNat) - O. Escuder (UMS PatriNat) - S. Figuet (UMS PatriNat) - O. Gargorniny (UMS PatriNat) - P. Haffner (UMS PatriNat) - A. Horellou (UMS PatriNat) -S. Leblond (UMS PatriNat) - P. Noël (UMS PatriNat) - L. Poncet (UMS PatriNat) - R. Poncet (UMS PatriNat) - P. Pruvost (MNHN) - S. Robert (UMS PatriNat) - C. Rollard

(MNHN) - O. Rovellotti (Natural Solutions) - J.-P. Siblet (UMS PatriNat) - J. Touroult (UMS PatriNat) - F. Vest (UMS PatriNat).

Toutes les données sont issues de l'Inventaire National du Patrimoine Naturel (INPN), plateforme du Système d'information sur la Nature et les Paysages (SINP). Les données proviennent de nombreux nationaux, régionaux et locaux qui contribuent à l'amélioration de la connaissance sur la biodiversité.

### **Conditions**

Les photographies déposées par les participants sont libres de droits (autorisation de reproduction et diffusion) pour une utilisation non commerciale (Licence CC-BY--NC) (utilisation libre sous réserve de créditer l'œuvre, d'indiquer les modifications éventuelles, et de n'en faire aucune utilisation commerciale). Libre aux utilisateurs potentiels d'en vérifier alors les conditions d'utilisation. Leur partage, leur distribution, leur communication par tous les moyens sont autorisés de même que leur adaptation et leur transformation selon les conditions suivantes l'œuvre doit être créditée. Intégrer un lien vers la licence et indiquer les modifications effectuées. Sauf accord spécifique, en aucun cas il ne sera suggéré que I'UMS PatriNat (AFB-CNRS-MNHN) ou l'application INPN Espèces soutient l'usage ou façon dont les photographies sont utilisées. Enfin, l'utilisation commerciale de tout ou partie des photographies n'est pas autorisée.